# **Expresso Livre Comunidade - Melhoria #921**

## **Mudar mensagem de erro desconhecido**

28/09/2021 14:33 h - Mauricio Luiz Viani

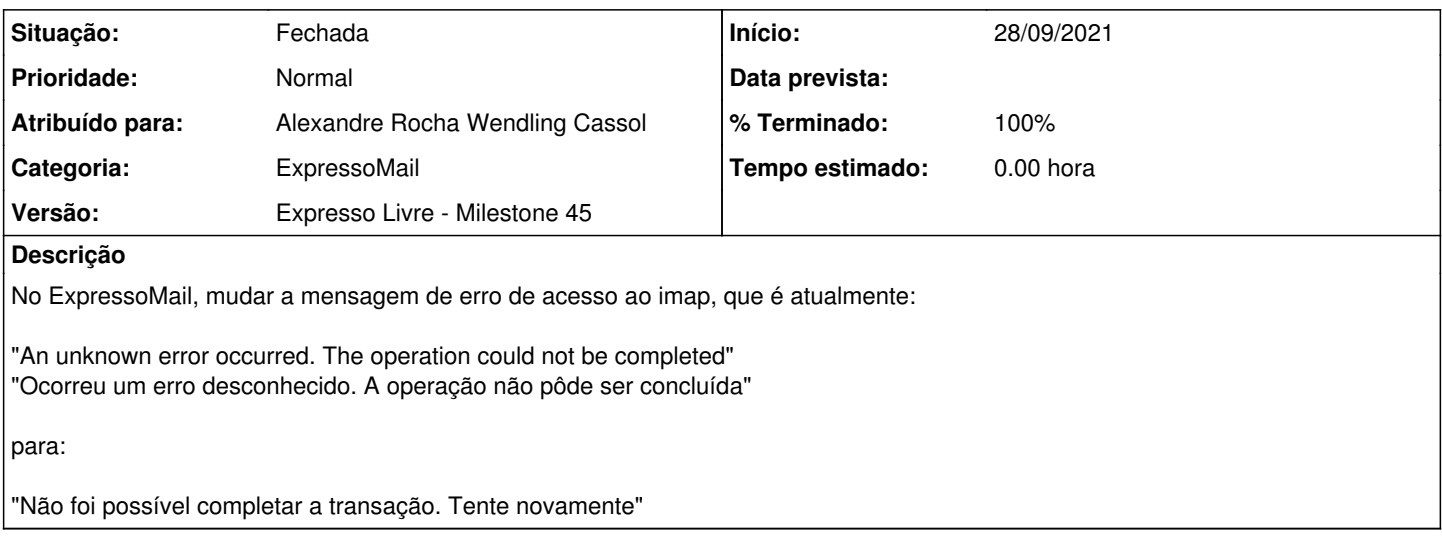

## **Revisões associadas**

#### **Revisão 3388dc28 - 25/03/2022 17:48 h - Alexandre Rocha Wendling Cassol**

Issue #921 - Mudar mensagem de erro desconhecido

### **Histórico**

## **#1 - 15/03/2022 17:23 h - Mauricio Luiz Viani**

*- Versão alterado de Expresso Livre - Milestone 42 para Expresso Livre - Milestone 45*

## **#2 - 25/03/2022 17:48 h - Alexandre Rocha Wendling Cassol**

*- % Terminado alterado de 0 para 80*

*- Situação alterado de Nova para Resolvida*

### **#3 - 25/03/2022 17:49 h - Alexandre Rocha Wendling Cassol**

- *Atribuído para ajustado para Alexandre Rocha Wendling Cassol*
- *Versão excluído (Expresso Livre Milestone 45)*
- *Categoria excluído (ExpressoMail)*

#### **#4 - 25/03/2022 17:49 h - Alexandre Rocha Wendling Cassol**

*- Versão ajustado para Expresso Livre - Milestone 45*

## **#5 - 25/03/2022 17:50 h - Alexandre Rocha Wendling Cassol**

*- Categoria ajustado para ExpressoMail*

### **#6 - 04/04/2022 21:53 h - Mauricio Luiz Viani**

- *Situação alterado de Resolvida para Fechada*
- *% Terminado alterado de 80 para 100*